2021 Medicare 'Plan Finder' Tool Open Enrollment Edition

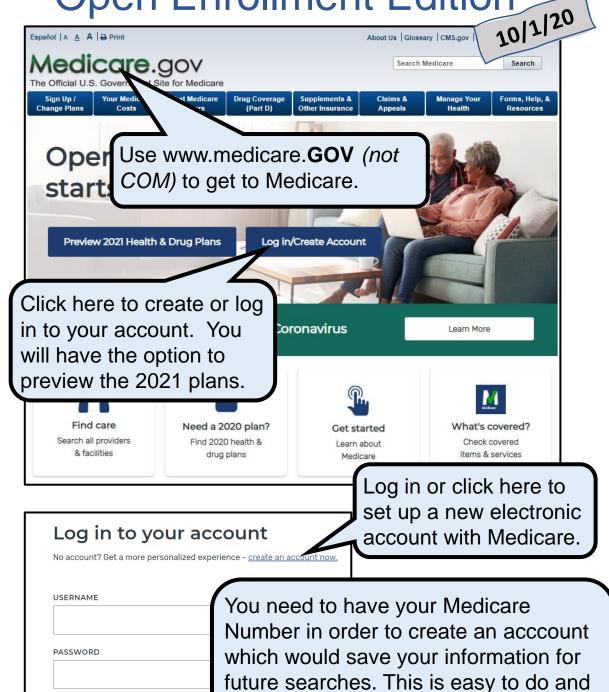

just takes a minute. The next page

shows you how to set up an account.

Trouble logging in?

Using a shared or public computer? Be sure to log out and close all browser windows when you're done. This will help keep your information secure.

Log in

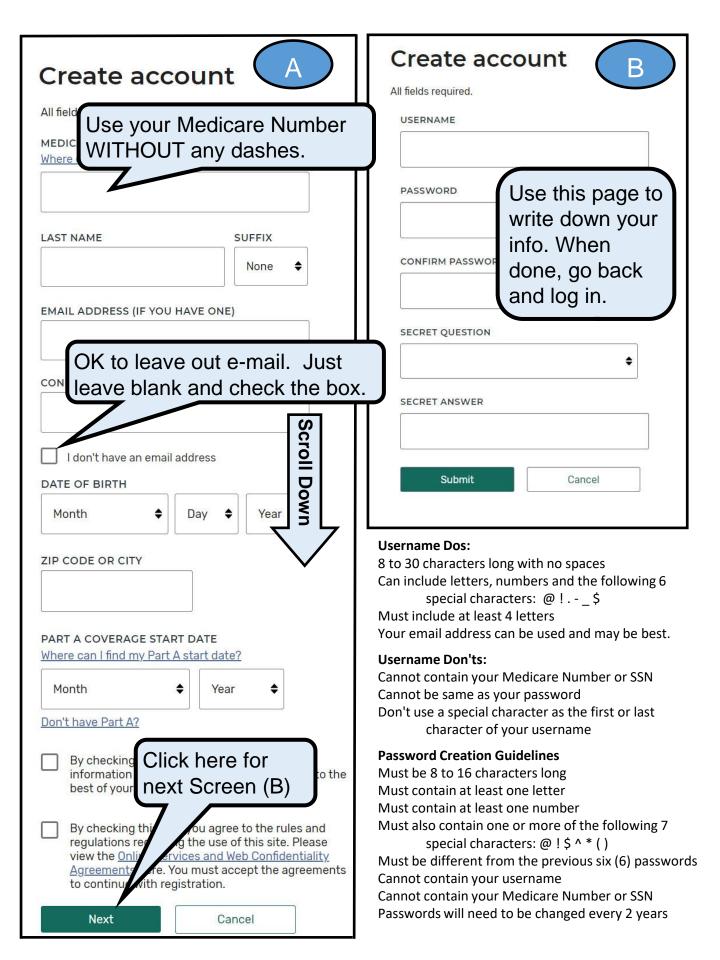

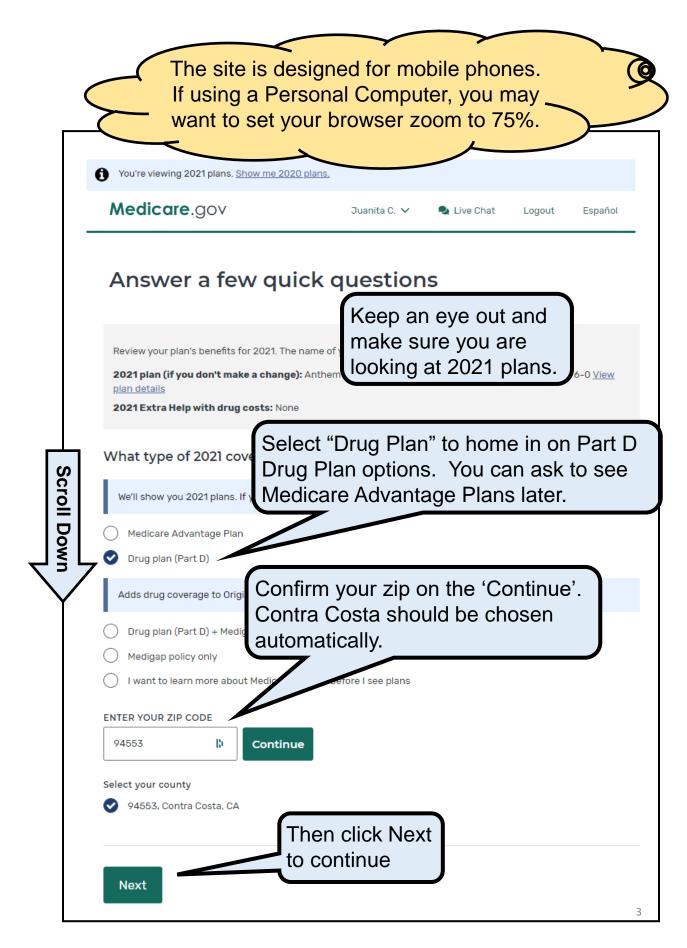

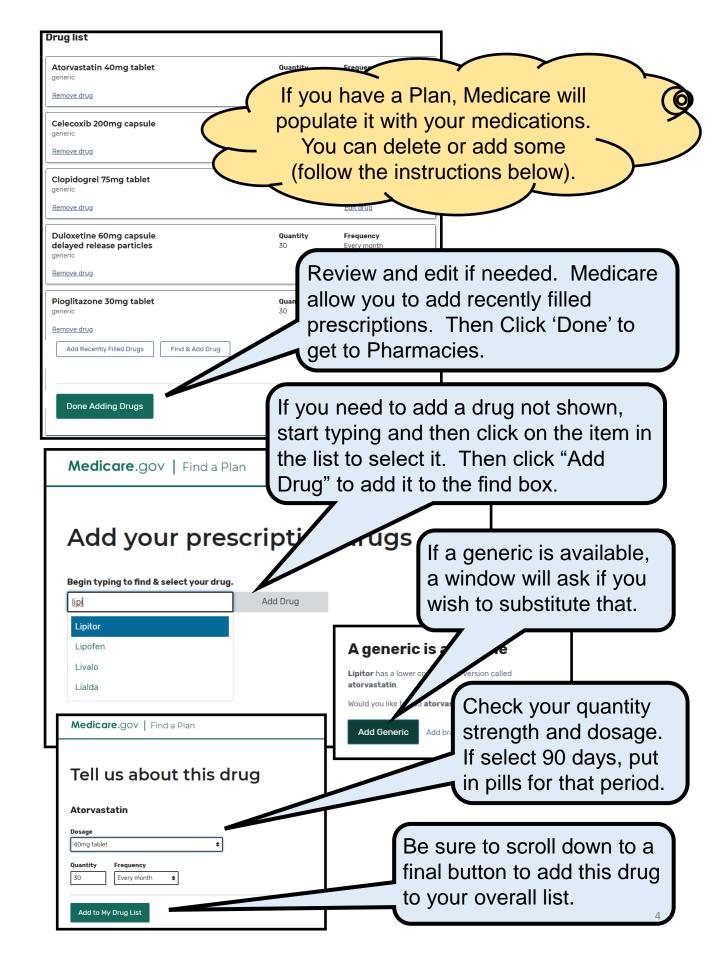

You can select up to 5 pharmacies including Mail Order. Most Drug Plans provide benefits at nearly all pharmacies. However, each pharmacy may charge more or less than another pharmacy. Prices between stores in large chains or Kaiser are the same. Choose a Kaiser outpatient clinic for a Kaiser pharmacy to avoid Hospital pricing.

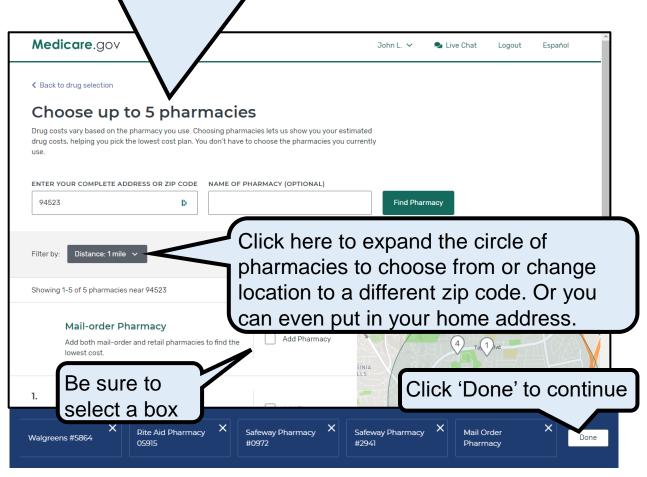

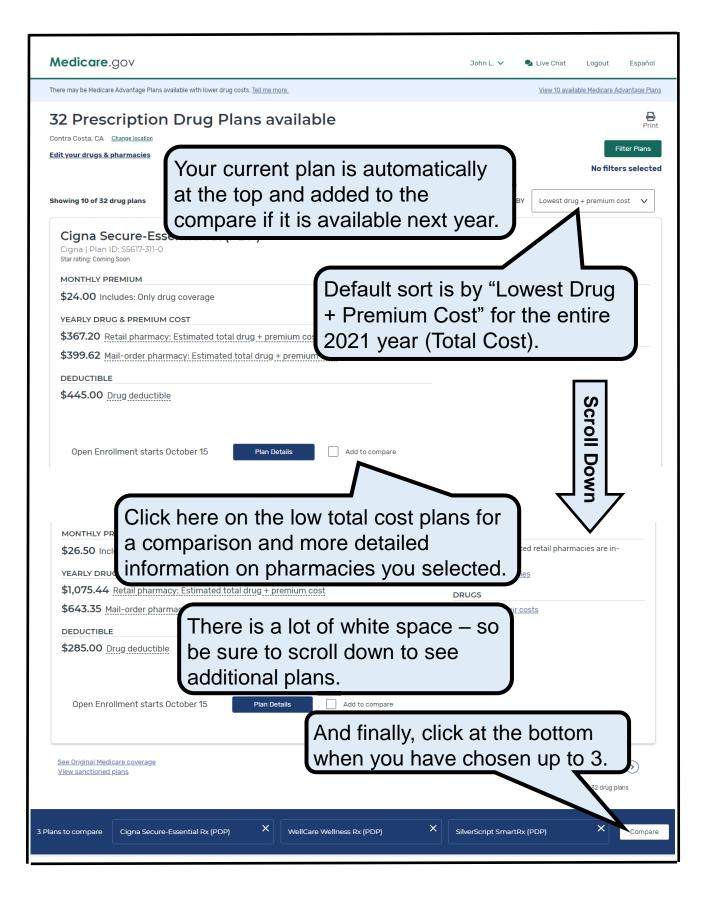

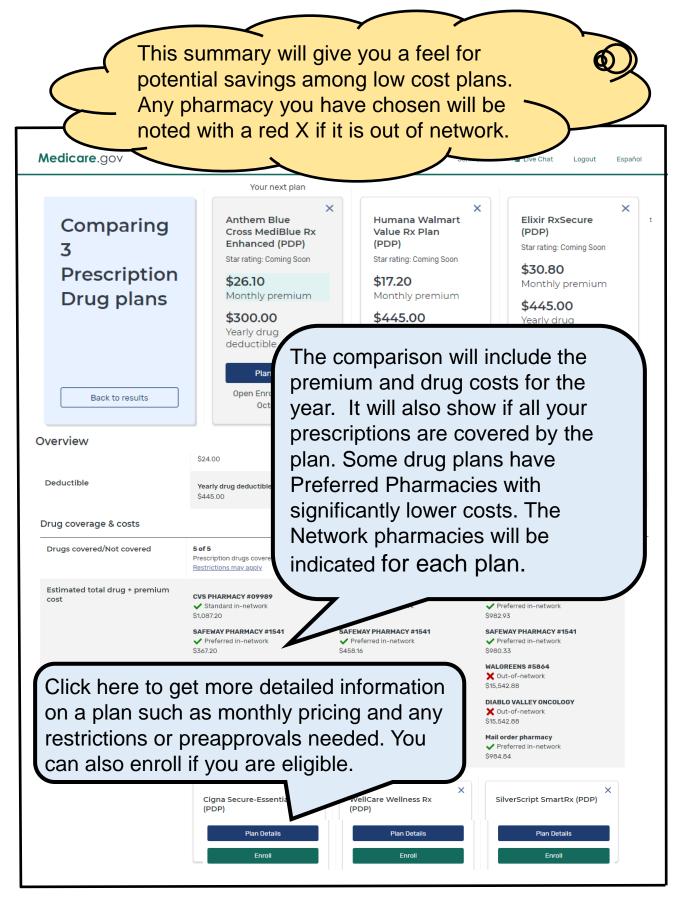

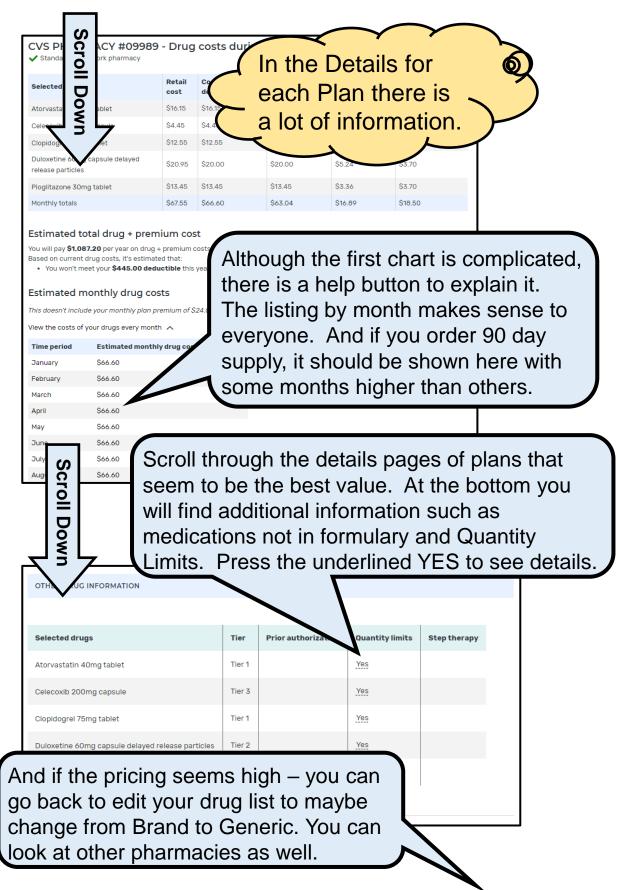

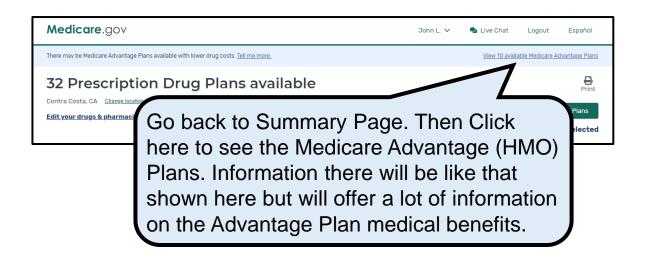

This HICAP chart of 5 Generic Drugs often used by *Consumers Reports* shows the large difference between 3 plans when you include **all costs** for prescription drugs for 1 year. Preferred Pharmacy is also very important as you can see when Pharmacy Y has higher prices and Pharmacy Z is not in the Plan and charges full retail price!

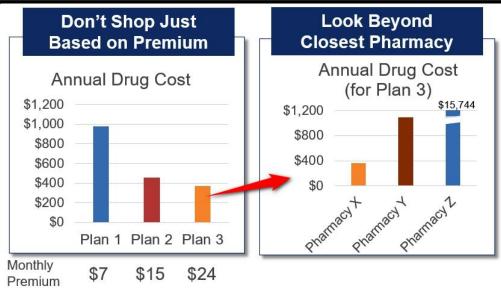

Based on 5 common generic drugs in zip code 94523

For additional assistance, call Contra Costa Health Insurance Counseling and Advocacy Program (HICAP) at either: (800) 510-2020 or (925) 602-4163.

Ship state health insurance assistance programs

LOCAL HELP FOR PEOPLE WITH MEDICARE

This project was supported, in part by grant number 90SAPG0094-01-00\*, from the U.S. Administration for Community Living (ACL), Department of Health and Human Services, Washington, D.C. 20201. Grantees undertaking projects under government sponsorship are encouraged to express freely their findings and conclusions. Points of view or opinions do not, therefore, necessarily represent official ACL policy.